# LA LIGNE DE LA MAURIENNE VERSION 1.0 EPOQUE IV/V

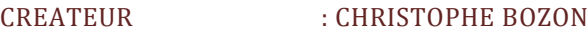

EMAIL : CHBOZON@FREE.FR

WEB : HTTP://CHBOZON.FREE.FR/MSTS/MAURIENNE

DATE DE CREATION : 6 JANVIER 2007

DATE DERNIERE MISE A JOUR : 05 SEPTEMBRE 2015

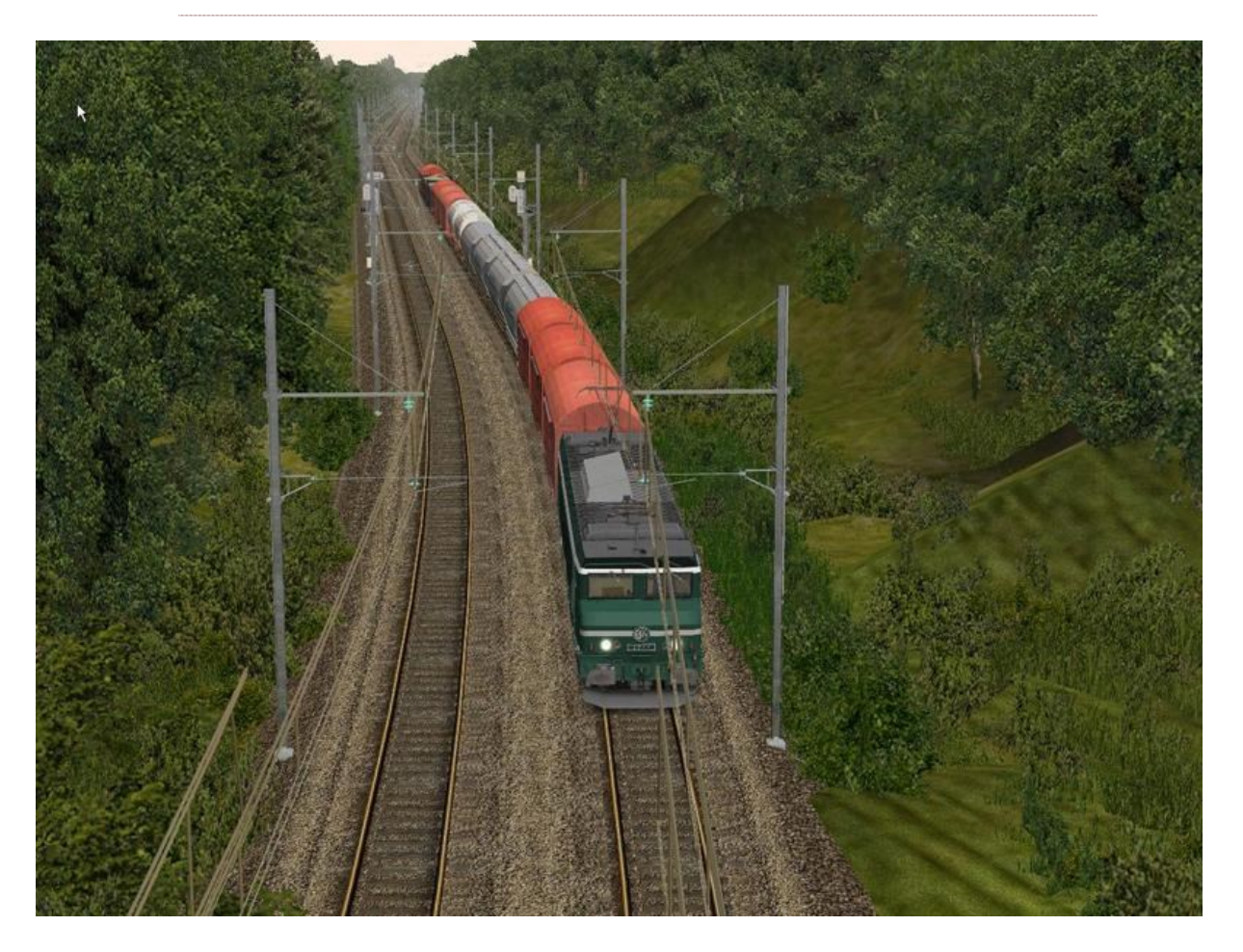

## NOTICE « FREEWARE »

Les droits et souhaits de l'auteur concernant la distribution de cette ligne doivent être respectés. Si vous avez l'intention de distribuer cette ligne ou de la mettre en libre accès sur un site Web, vous devez au préalable en informer l'auteur en écrivant à l'adresse suivante : *chbozon@free.fr*, avec pour sujet du courrier "*Distribution Ligne de la Maurienne*".

En tant qu'auteur, je retiens tous les droits de copyright sur cette ligne. Cependant, la plupart des objets 3D utilisés sur la ligne étant freeware, vous pouvez vous en servir dans un autre projet.

**Si vous souhaitez utiliser ces objets sur une autre ligne, vous êtes priés d'en demander l'autorisation aux auteurs concernés.**

**Pour toute modélisation, réédition (même partielle) ou diffusion de la Ligne de la Maurienne © sous un autre éditeur ou logiciel du commerce, une demande écrite doit être faite à son auteur.**

Aucune somme d'argent ne peut être réclamée pour cette ligne autre que celle destinée à couvrir d'éventuels frais de distribution ou de propriété intellectuelle.

Si tel est le cas, il doit être clairement précisé à l'acquéreur que la ligne est **Freeware** et que la somme réclamée est destinée uniquement à couvrir ces frais de distribution.

### LA VERSION 1.0

Dans cette version de la "*Ligne de la Maurienne*" développée pour Microsoft Train Simulator © et OpenRails ©, l'itinéraire représente la ligne SNCF reliant Chambéry-Challes les Eaux, capitale de la Savoie, à Modane, ville frontière avec l'Italie, à l'époque IV/V.

Le réseau ferré est donc électrifié par caténaire 1,5Kv courant continu.

Sont représentés les différents dépôts, les aires de stationnement de marchandises, la voie unique de Pontamafrey, les différentes gares ou haltes traversées.

Le plan des voies et la signalisation sont conformes au plan réel des années 1990 et après.

Le plan routier correspond à la période avant la mise en place de l'autoroute du Fréjus, pour des raisons de simplification mais aussi d'esthétique.

La gare de l'AFA (Autoroute Ferroviaire Alpine) à Aiton a été représentée, pour permettre de rouler avec les rames des trains Modhalor.

Le terrain est représenté avec une erreur d'échelle de 1 mètre. Le relief et les pentes correspondent donc à la réalité. Les montagnes distantes sont également représentées. Attention toutefois, une distance d'affichage trop grande de ces dernières risque de réduire les performances de la simulation.

Il est nécessaire d'avoir installé *Xtracks 3.18* ou plus, ainsi que *Ytracks 0.1* et *Newroads* pour circuler sur cette ligne. Afin d'assurer le bon fonctionnement des activités, il est également très fortement conseillé d'installer le "*BinPatch*" de MSTS (utilisateurs de MSTS uniquement).

La seconde version concernera l'extension de Chambéry vers Ambérieu.

Il n'est pas impossible qu'une version troisième rail voit le jour également.

# QUELQUES POINTS CARACTERISTIQUES

Le dépôt de Chambéry et sa rotonde classée monument historique, où une visite s'impose tant l'architecture du bâtiment est remarquable.

Les vignes des coteaux de Chignin, Mians, Aspremont.

La gare en triangle de Montmélian.

Le relief si particulier de cette vallée très encaissée de la Maurienne où coule l'Arc.

La pente impressionnante de la ligne de chemin de fer pouvant atteindre 30‰ par endroits.

Les différents sites pétrochimiques de la vallée de la Maurienne.

Les zones marchandises de Saint Jean de Maurienne et le faisceau de tri de Fourneaux.

La voie unique de l'évitement de Pontamafrey, équipée de sa signalisation mécanique fonctionnelle et de ses supports de caténaire si particuliers, voie unique utilisée en cas de crue de la rivière.

La nature environnante des vallées de l'Isère et de l'Arc.

## CARACTERISTIQUES

Nombre de kilomètres de voies : 115 km environ (totalement entouré de décor)

Nombre de gares : 10

Nombre de tunnels et galeries : 20

Nombre de ponts : 10

Nombre de passages à niveau : 12

Nombre de ponts tournants fonctionnels : 3

# SIGNALISATION ET LIMITATIONS DE VITESSE

La signalisation BAL est représentée sur l'ensemble de la ligne, le roulement en IPCS est autorisé également. L'ensemble des TIV, mirlitons correspondent en tout point à la réalité. De même pour les limites de vitesses. Ne soyez pas surpris de leur emplacement, les contraintes de roulement sur la Maurienne sont nombreuses.

Il est à noter que de nombreux trains sont assurés en unité multiple (UM), double traction (DT) avec parfois des motrices en pousse entre Saint Jean de Maurienne et Modane pour affronter les pentes de 30‰ en Haute Maurienne.

Inutile de préciser que malgré toute la dextérité du mécanicien, les motrices en GV (pignons grande vitesse) ne graviront jamais les pentes en Haute Maurienne. Quant à la descente soyez vigilant !

#### DECOR

Véhicules : autocars et autobus, voitures, camionnettes, camions.

Signalisation française et italienne : BAL, IPCS, lumineuse et mécanique fonctionnelle.

Voie : traverse bois, nouveau ballast représenté en 3D.

Végétation : plusieurs essences d'arbres ont été utilisées pour le réalisme.

Electrification : 1,5 kV continu par caténaire, avec différentes sous stations d'alimentation.

Textures de terrain issues du lieu même.

Les supports de caténaire, le ballast 3D, les murs de soutènement, et les textures spécifiques sont des fabrications personnelles de l'auteur de la route. Ils sont **protégés par droits d'auteur**. Ils ne sont pas diffusables sans l'accord explicite de l'auteur.

# CONFIGURATION REQUISE

La ligne de la Maurienne a été élaborée sur un PC DualCore Intel ©, 4 Gb RAM, 1 Gb RAM, carte vidéo ATI 32 bits, disque dur SATA2, alimentation de 650W renforcée. Une telle configuration n'est pas requise mais **fortement conseillée**. En cours de jeu, le taux de FPS moyen devrait être d'environ 19 sous MSTS. Dans le cas contraire, abaissez l'ensemble des options graphiques à leur minimum. La qualité du décor risque alors d'être affectée.

Sous MSTS, des zones blanches du décor pourraient apparaître si les performances de la carte vidéo ne sont pas optimales.

Bien que l'itinéraire ait été développé pour être jouable sous MSTS, je vous conseille fortement d'utiliser OpenRails © (OR) pour ses **bien meilleures rendus et performances**.

## INSTALLATION DE LA VERSION 1.0

#### **La version V3.12 de Xtracks, YTracks, NewRoads sont nécessaires pour l'installation et le bon fonctionnement de la ligne.**

Les fichiers sont téléchargeables sur <http://chbozon.free.fr/MSTS/Maurienne>, dans l'onglet "*Téléchargement*".

Depuis cette page de chargement de la ligne, télécharger les fichiers *Maurienne\_V100.7z.001*, *Maurienne\_V100.7z.002*, et *Maurienne\_V100.7z.003*.

Lancez la décompression du fichier *Maurienne\_V100.7z.001*, qui permet l'installation des fichiers composants la Ligne de la Maurienne pour MSTS et OR ©.

L'installation se fera par défaut sous *C:\Program files\Microsoft Games\Train Simulator\ROUTES\Maurienne* ou dans votre répertoire préféré.

L'ensemble des répertoires *ACTIVITES*, *PATHS*, *SERVICES* et *TRAFFIC* seront créés ainsi que *TD*, *TILES*, *LO\_TILES*, *WORLD*, *ENVFILES*, *SHAPES*, et *TEXTURES*.

## ACTIVITES

Une activité est fournie en guise de tournée d'inspection dans cette version de la ligne, mais je vous laisse en découvrir sur les sites dédiés ou la possibilité d'en créer par vous-même.

Les roulements sur la ligne sont principalement assurés par les TER et les trains classiques tractées par BB8100 en DT, CC7100, BB7200, CC6500, BB8500, BB26000, BB22200, BB25200, BB36000, 242FS, voitures Corail ou UIC, rames TER, rames TGV, rame Z2, trains longs de marchandises provenant d'Ambérieu et d'Italie.

Le matériel roulant peut être téléchargé à partir du net.

#### REMERCIEMENTS

A mon ami Renaut ROBINET ex-archiviste de l'APMFS (dont je suis membre) pour son aide précieuse sur les documentations fournies qui m'ont servies de support pour la conception de la Ligne de la Maurienne pour MSTS.

Aux membres de l'APMFS, à B. Delaye en particulier, qui m'a gentiment fourni la vidéo complète de la ligne prise en cabine à bord de la CC 6558, machine préservée par l'APMFS

Au responsable du dépôt de Chambéry et au Service Communication de Chambéry pour les documentations fournies.

Au responsable de RFF m'ayant fourni les documentations relatives à la signalisation.

Aux chefs de gare, et personnel de la SNCF qui m'ont autorisé à pénétrer sur les emprises SNCF.

A M. Bouchaudon pour ses explications pour l'extraction du relief du terrain.

A l'équipe du site et du forum [ASW](http://www.activitysimulatorworld.net/) : Vincent (BB25287), Pascal (Nounours1952), Daniel (Ardennes), pour leurs tests de la ligne.

A Raymond (RM77) pour la correction et la refonte de la signalisation,

A tous ceux qui m'ont envoyé des mails d'encouragements pour la suite.

A tous ceux dont les critiques permettent aux créateurs de s'améliorer en permanence.

#### **SUITE**

*A Bientôt pour une future extension de la ligne et bonne route sur la Ligne de la Maurienne ©.*

*Christophe BOZON (alias BB22210).*

*© Tous droits réservés.*

*Septembre 2015.*